# **Grille de catalogage des mémoires imprimés**

### **1. Notice bibliographique (3 onglets)**

# **1.1 Détail Titre (onglet 1)**

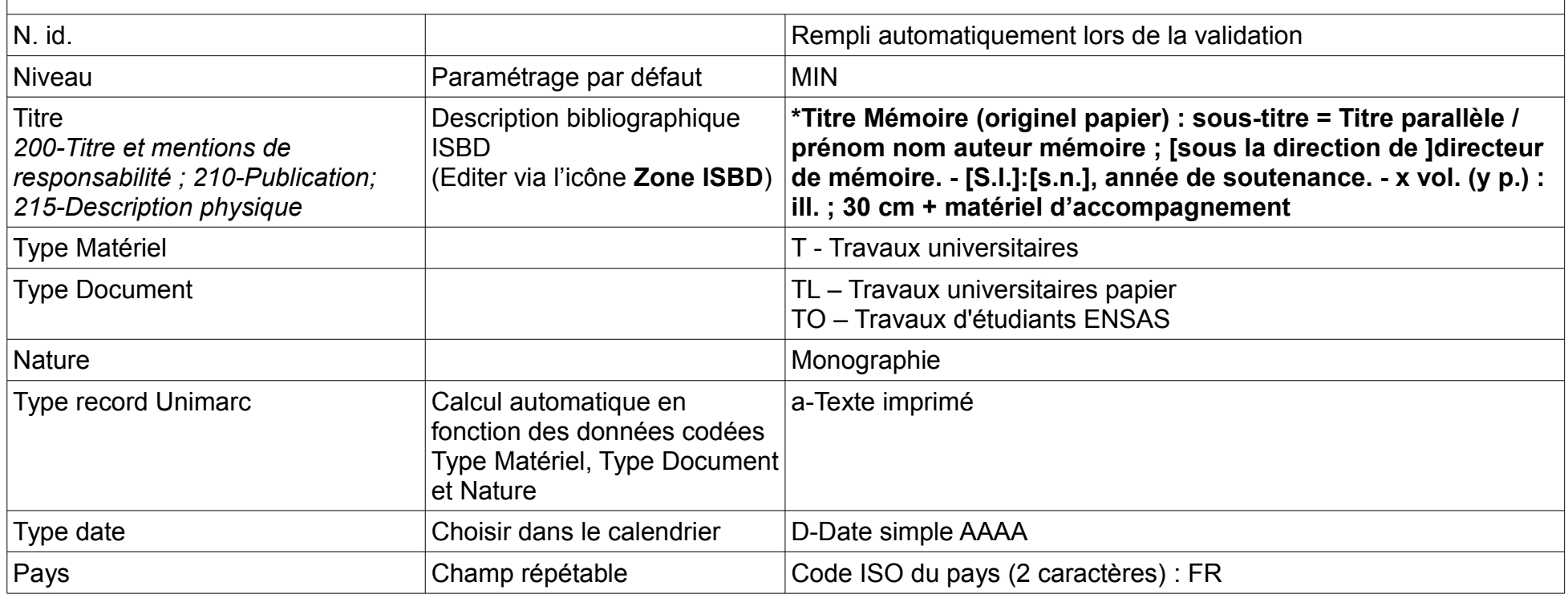

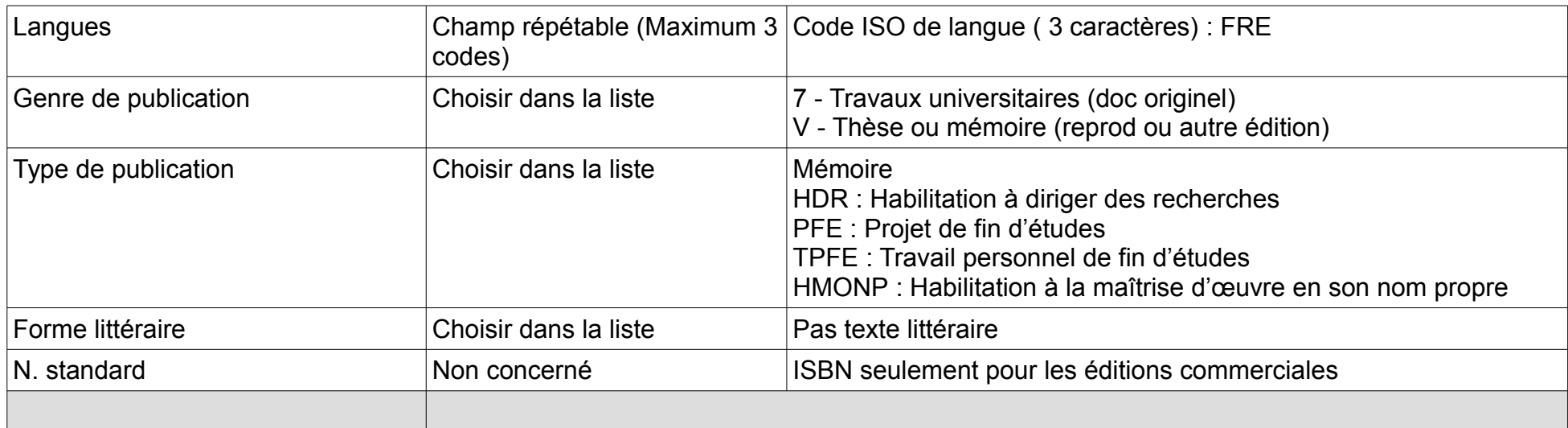

# **1.2 Données ajoutées (onglet 2)**

#### **Acquisitions, dons ou autres supports audiovisuels, cartes : A remplir pour les mémoires papier**

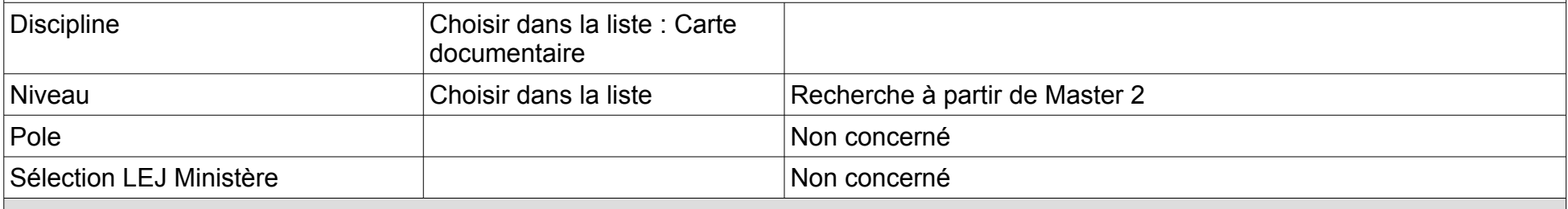

# **1.3 Résumés et notes (onglet 3)**

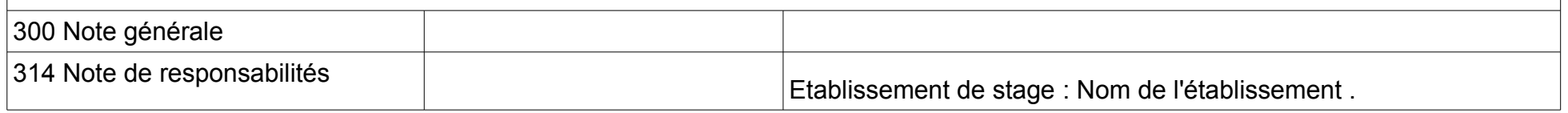

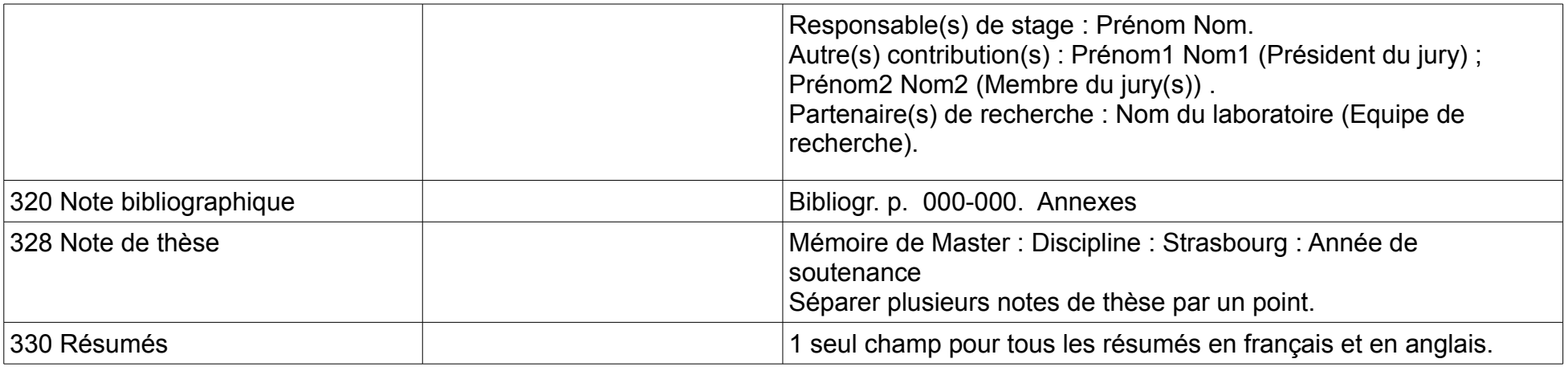

# **2. Autres titres**

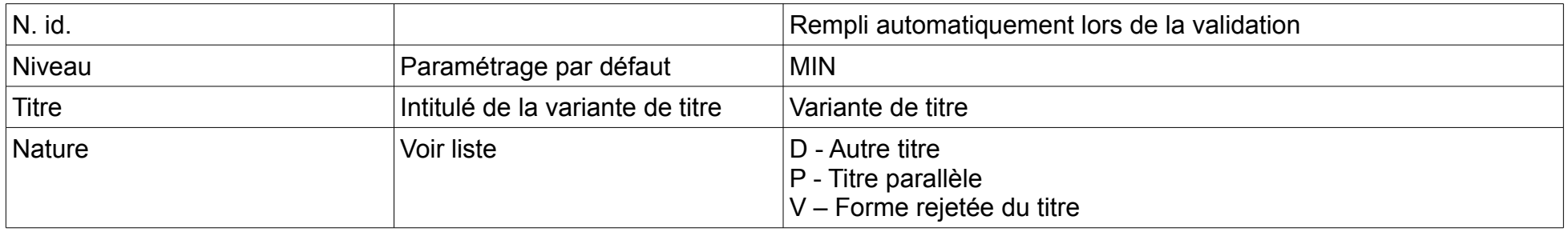

## **3. Autorité auteur**

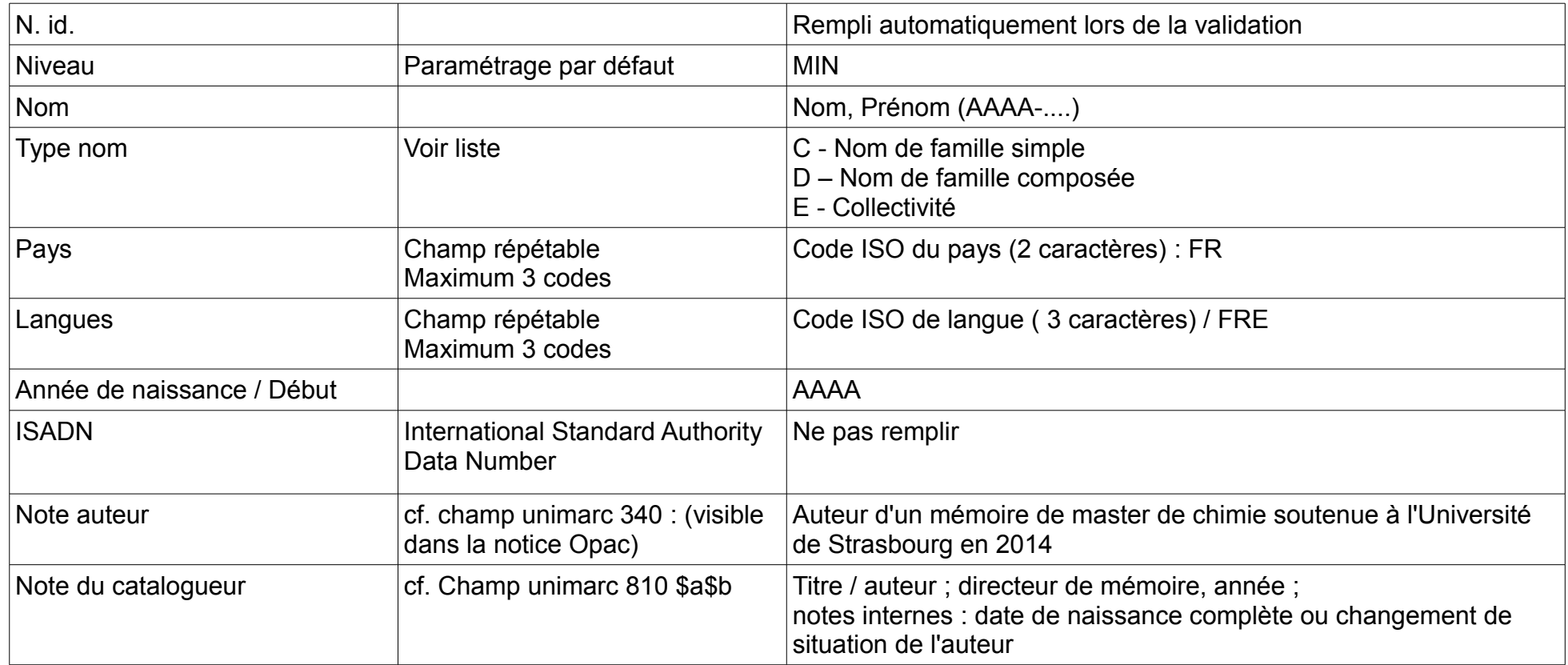

# **4. Notice de renvoi - Auteur**

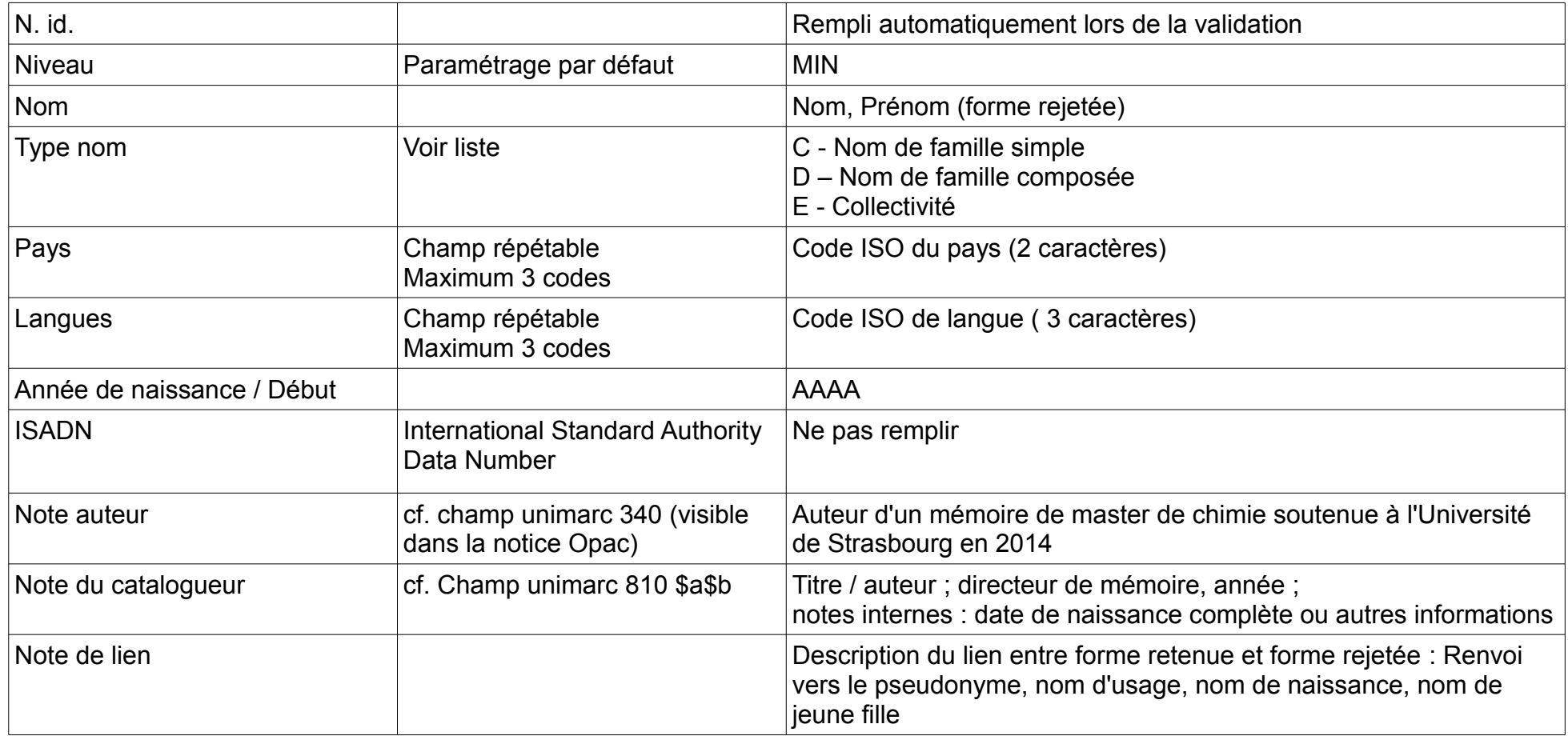

# **5. Autorité Sujet**

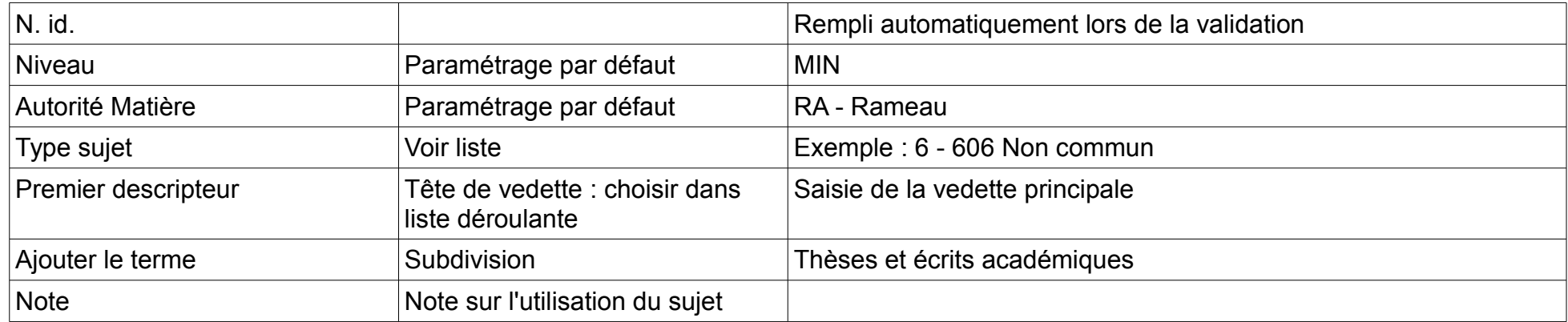

## **6. Notice d'exemplaire (avec cote)**

#### **Ne pas modifier les valeurs pour les 3 champs suivants :**

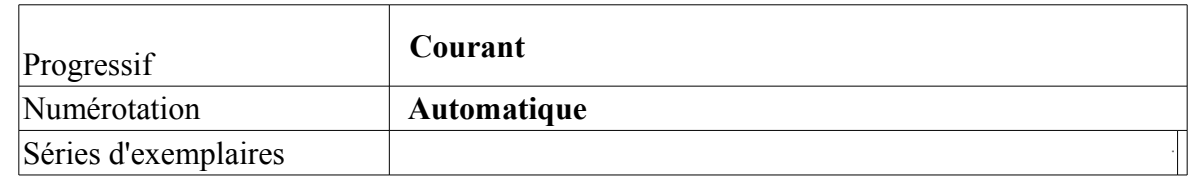

#### **Formulaire de saisie de l'exemplaire**

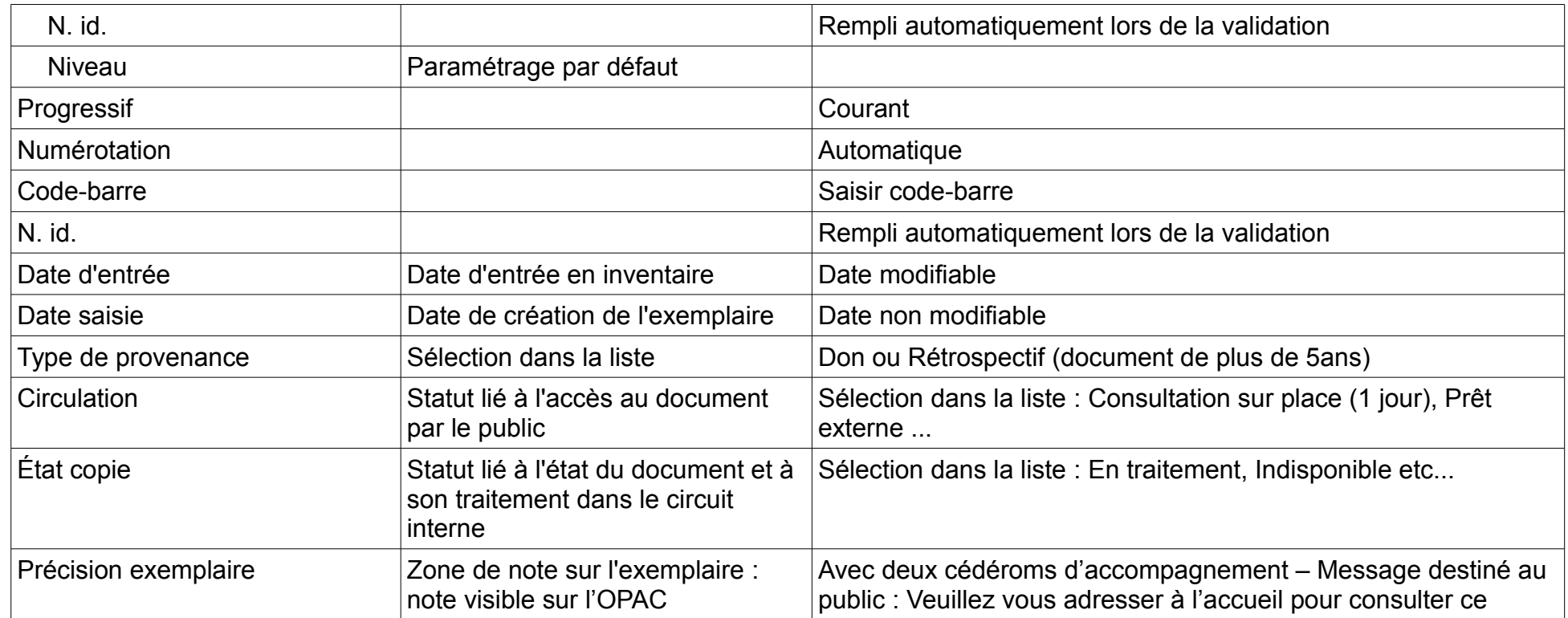

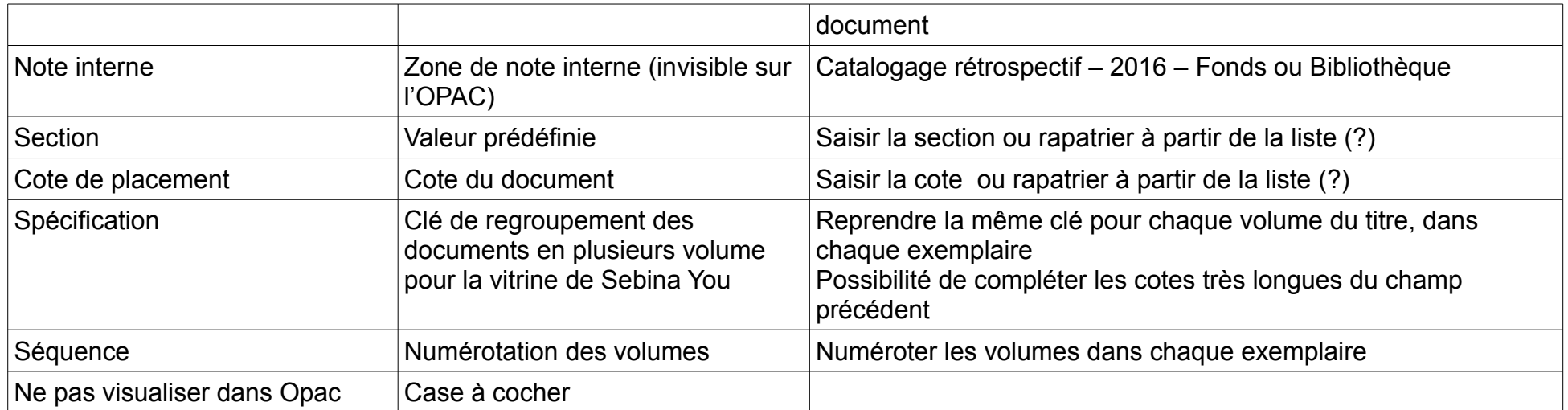